## 28 Novembre 2006

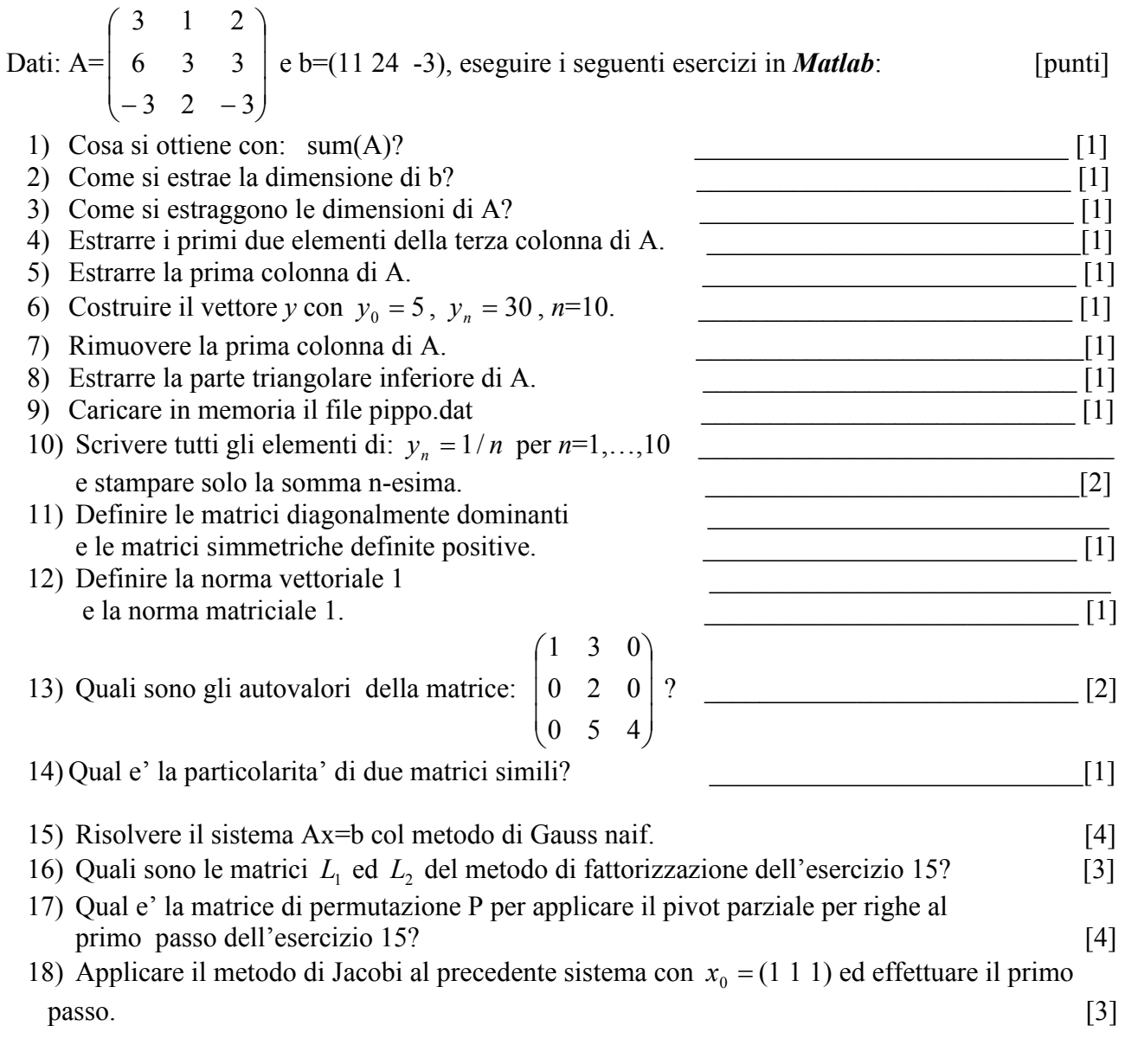

Scrivere le risposte su ciascun rigo assegnato e gli esercizi da svolgere sul retro del foglio. Utilizzare altri fogli solo per la brutta.

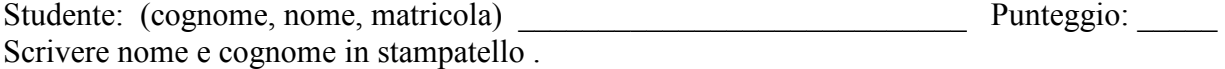